**File Marker Активированная полная версия Activator Скачать [March-2022]**

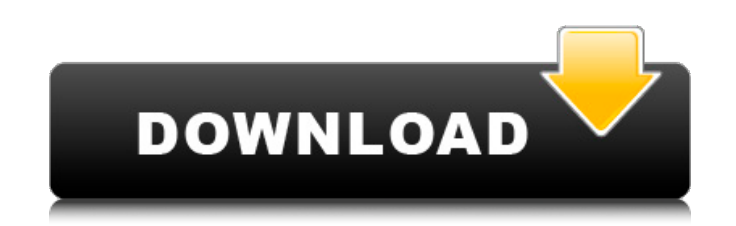

## **File Marker Crack**

Программа файловых маркеров помогает каталогизировать файлы по категориям и предлагает множество функций, таких как возможность оценивать элементы, сортировать записи и фильтровать результаты. Поддерживать Существует часто задаваемые вопросы о файловом маркере. А: Я использовал FileMoverPro в течение многих лет. Это бесплатная утилита, и она полезна для Windows XP, Vista, 7, 8. Она так же проста в использовании, как FileMover, и даже проще (IMO), чем FileMoverPro. А: Преобразование в Python/электронную таблицу, чтобы сделать это быстро и легко, не нужно устанавливать его (будьте осторожны, чтобы выбрать правильный вариант, иначе он может не запуститься). Настройка занимает всего несколько минут, и после этого вы можете начать добавлять/перемещать/оценивать/переименовывать файлы в формате электронной таблицы или csv. 1. Область изобретения Настоящее изобретение относится к способу регулировки горизонтального положения плоского изображения проектора. 2. Описание предшествующего уровня техники В общем, проектор сконфигурирован для приема сигнала изображения для отображения видеоизображения и для проецирования увеличенного изображения, соответствующего входному сигналу изображения на экране. Были разработаны проекторы различных размеров, которые можно разделить на проекторы для использования внутри помещений, например, в коммерческих учреждениях или учебных заведениях, и проекторы для использования вне помещений. Разница между ними заключается в том, что проектор для наружного применения включает в себя термостойкий корпус объектива (шторку), например, корпус объектива из поликарбонатной смолы или полиэтилентерефталатной смолы, чтобы избежать ухудшения его внешнего вида и надежности. из-за жары. В этом проекторе, когда оператор фокусируется на экране невооруженным глазом, можно регулировать фокус проецируемого изображения, регулируя горизонтальное положение плоского изображения.Однако в случае, если оператор регулирует горизонтальное положение относительно только положения, в котором просматривается выходное изображение, фактическое положение, в котором проецируется выходное изображение, не изменяется, и поэтому оператору необходимо повторить настройку несколько раз. Следовательно, существует необходимость в улучшенном способе регулировки горизонтального положения плоского изображения, отображаемого проектором. Если \$G\$ коммутативна, то ее центр содержится в центре \$G \times G\$

## **File Marker X64**

Описание файлового маркера: File Marker был разработан, чтобы обеспечить быстрый способ каталогизации, управления и просмотра файлов на вашем локальном компьютере. Это универсальная утилита, которая может помочь вам отсортировать файлы в соответствии с вашими предпочтениями, а также найти и просмотреть те, которые вы недавно открывали и удаляли, а также другие, которые могут вас заинтересовать. Приложение поставляется с несколькими встроенными настройками, включая выбор категорий по умолчанию, отображение числового рейтинга, сортировку и фильтрацию файлов или просмотр общего количества элементов. Вы можете добавить несколько элементов в каждую категорию и удалить или обновить их все. Вы также можете добавлять и удалять отдельные элементы. Программа очень проста в использовании и предлагает пользователям свободу использовать один щелчок мыши для просмотра и оценки включенных файлов. В целом, File Marker — отличный инструмент каталогизации файлов, который идеально подходит как для начинающих, так и для профессионалов. Особенности файлового маркера: Встроенные настройки По умолчанию File Marker отображает до 10 различных категорий, что позволяет отображать элементы так, как вы хотите. Вы можете добавить больше категорий, просто указав название категории и присвоив ей фотографию. File Marker упрощает сортировку и фильтрацию отображаемых элементов по имени, рейтингу, дате создания и типу элемента. У вас также есть возможность изменить порядок отображаемых элементов по умолчанию. В зависимости от выбранной опции программа отображает общее количество элементов или отдельных оценок. Пользовательские категории Вы можете добавлять и редактировать категории, просто щелкнув значок «Новая категория» в правом верхнем углу интерфейса. File Marker отображает количество доступных в настоящее время пользовательских категорий и позволяет добавлять и удалять их одним щелчком мыши. После того, как вы создали категорию, вы можете назначить ей фотографию, нажав кнопку «Добавить изображение категории». Вы можете использовать диалоговое окно «Обзор» для поиска изображения в вашей системе. При добавлении новой категории вам нужно только ввести имя, а затем нажать кнопку «Установить изображение», чтобы выбрать изображение. Вы можете отредактировать название категории и определить новое изображение категории. Примечание. Если в качестве категории по умолчанию выбрана одна из 10 включенных категорий, вы не можете добавлять другие категории. Импорт/экспорт ваших настроек Вы можете создать резервную копию ваших текущих настроек, запустив диалоговое окно File Marker Options. Затем вы можете импортировать эту резервную копию в любую другую установку File Marker. Используйте диалоговое окно «Настройки», чтобы определить 1709e42c4c

File Marker — это средство просмотра нескольких файлов и программное обеспечение для цифровой каталогизации. Эта утилита помогает управлять вашими цифровыми фотографиями и видео, документами и другими цифровыми элементами на вашем ПК. Автоматически сортируйте файлы по папкам, создавайте собственные папки и устанавливайте рейтинг файлов. Он может импортировать альбомы iPhoto, библиотеки Soundcloud, галереи Flickr, фотографии и видео с Google Диска и многое другое. File Marker — это универсальное многофункциональное программное обеспечение для каталогизации файлов, которое позволяет вам управлять цифровым контентом. Инструмент может работать как просмотрщик файлов, органайзер и регистратор метаданных. Благодаря дополнительному модулю базы данных File Marker позволяет организовать ваши изображения в базу данных, которую вы можете искать в целом, либо на компьютере, либо на мобильном телефоне. Кроме того, эта утилита поставляется с модулем восстановления фотографий и сценарием пакетного преобразования, который позволяет вам сэкономить время и усилия при обычном управлении файлами. Кроме того, инструмент для записи мультимедиа имеет возможность записи видео и аудио, поддержку нескольких форматов и шаблонов, а также возможность создавать списки воспроизведения. File Marker предоставляет простое, но мощное программное обеспечение для каталогизации файлов, которое позволяет вам управлять различными цифровыми файлами без необходимости в базе данных. Кроме того, инструмент позволяет импортировать файлы с цифровых камер, смартфонов и жестких дисков в каталог за пару кликов. Даже если вы не знакомы с использованием баз данных, в интерфейсе File Marker легко ориентироваться, и вы можете создавать собственные папки, просто перетаскивая файл в программу. Ключевая особенность: Каталогизация изображений Управляйте неограниченным количеством цифровых фото и видео Импортируйте Flickr-галереи, фото и видео с Google Диска Импорт iPhoto-альбомов и коллекций Soundcloud Создание пользовательских папок Установка рейтинга файлов, сортировка файлов Создать каталог файлов Возможность записи видео и аудио Поддержка нескольких форматов файлов Совместимость со всеми операционными системами Microsoft Windows File Marker позволяет вам управлять цифровым контентом в целом через базу данных. Инструмент предоставляет возможность организовать ваши файлы в базу данных, которую вы можете искать в целом, либо на компьютере, либо на мобильном телефоне. Кроме того, вы можете работать как просмотрщик фотографий и редактор изображений. Кроме того, этот инструмент поддерживает пресеты и темы и позволяет восстанавливать поврежденные и поцарапанные фотографии. Кроме того, приложение поставляется со сценарием пакетного преобразования, который позволяет сэкономить время и силы при обычном управлении файлами.

## **What's New in the?**

Создавайте, отслеживайте и помечайте файлы и организуйте свои данные. Его легко использовать. Нет беспорядка. Просто чистый пользовательский интерфейс и простой, простой, простой, простой, простой, простой, простой, простой, простой, простой интерфейс. Загрузите и установите File Marker на свой компьютер с помощью этого руководства. Скачать файловый маркер 1. Нажмите ссылку «Загрузить» выше, чтобы начать процесс загрузки. 2. Используйте WinRAR или аналогичный инструмент для извлечения загружаемого файла. 3. Откройте папку, в которой вы сохранили программу 4. Если вы не видите исполняемый файл, закройте папку 5. Дважды щелкните исполняемый файл, чтобы запустить File Marker. Узнайте, как загрузить и установить File Marker на свой компьютер с помощью этого руководства. Требования к ПК File Marker (+) Запустить Portable версию приложения (+) Microsoft Windows 7, Windows 8, Windows 8.1 (+) 10 ГБ оперативной памяти (минимум) (+) Свободное место на жестком диске (минимум) (+) 2 ГБ свободного места на диске (рекомендуется) (+) 700 МБ свободного места Как использовать File Marker на вашем компьютере Загрузите и установите файловый маркер Скачайте и установите File Marker для Mac OS X Скачайте и установите File Marker для Mac OS X File Marker использует ту же систему имен файлов без учета регистра, что и Windows, что означает, что «file1.txt» и «File1.txt» отображаются как «file1.txt». Чтобы пометить файлы, обязательно используйте правильное имя файла без расширения, когда вы выбираете параметры ниже. Установить настройки файлового маркера Для работы с приложением необходимо создать учетную запись. Используя эту учетную запись, вы можете добавлять, редактировать и удалять категории, а также отмечать файлы. Для этого перейдите в «Файл» >> «Категория» >> «Новая категория». Установите имя файла для категории Вы можете добавить имя файла для категории, выбрав нужный параметр в следующем окне. Обычное имя файла сохраняется в формате имя\_категории. Добавить новую папку Чтобы добавить новую папку, выберите «Файл» >> «Папка» >> «Новая папка».Когда откроется окно, выберите нужное место для категории и нажмите OK. Добавить новый элемент Приложение File Marker позволяет добавлять файлы, просто выбрав нужный параметр в следующем окне. Добавить новый элемент Установите информацию о местоположении для

**System Requirements For File Marker:**

Виндовс 7, 8, 10 Mac OS X El Capitan 10.11.1 или новее Steam работает в поддерживаемой операционной системе Все продажи Steam, возвраты и сбросы паролей отключены! PIPELINE Games будет продолжать поддерживать свои игры до тех пор, пока они продолжают приносить прибыль, но в настоящее время они не приносят прибыли. Это означает, что команда PIPELINE Games больше не сможет создавать новый контент для игр, если команда не получит дополнительное финансирование. Это может включать: добавление

Related links: